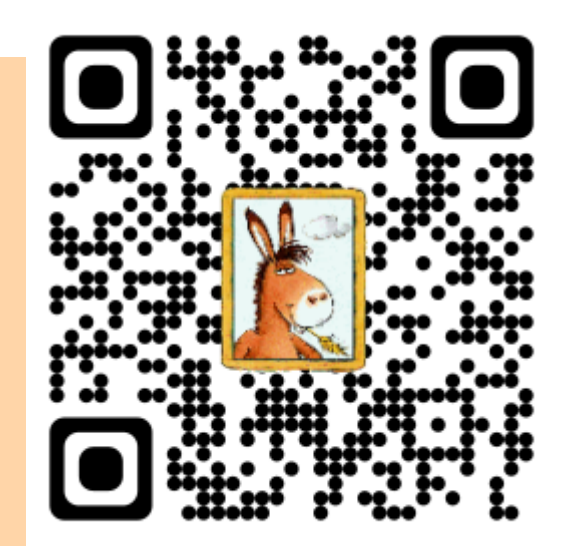

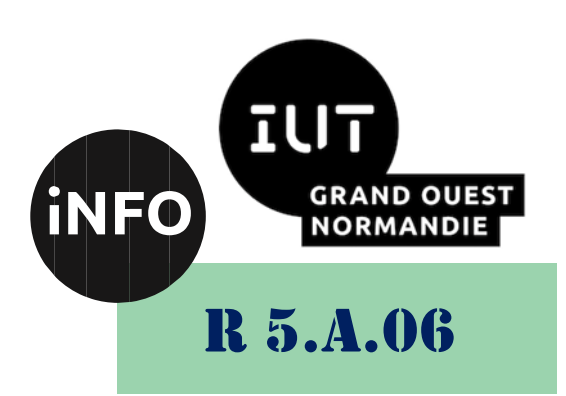

2023 – 2024

# Sensibilisation à la programmation multimédia

# TD n° 1 Programmation Audio

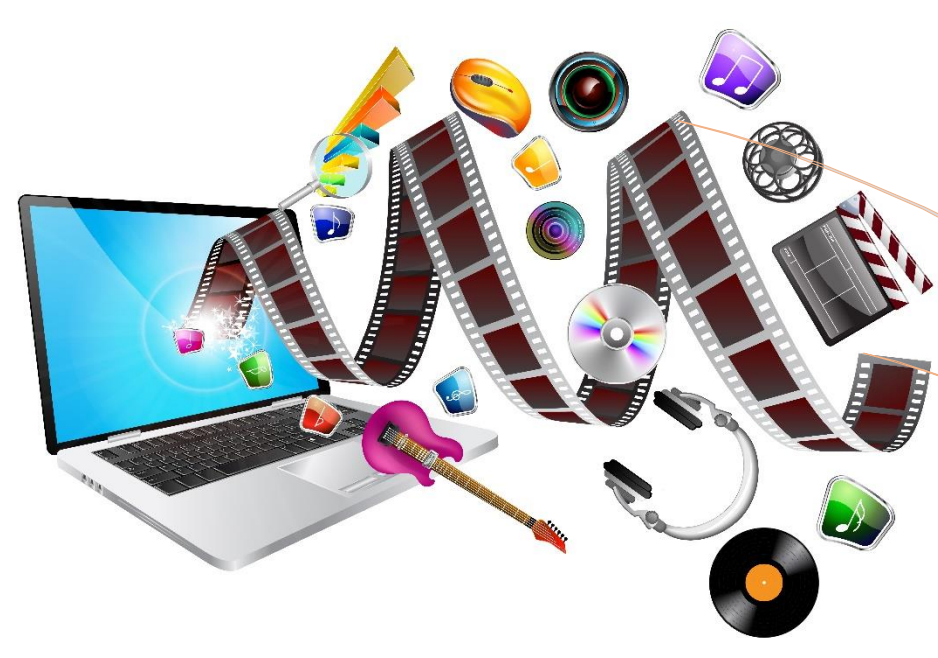

ANNE Jean-François

# *Sensibilisation à la programmation multimédia* Sensibilisation à la programmation multimédia Programmation du Son

Le but de ce TD est de se familiariser avec la programmation Python en audio.

# *A. Les bases du Signal :*

En utilisant le site :

▪ *<https://cpge.frama.io/fiches-cpge/Python/Graphiques/1-Courbe/>*

Réalisez les exercices suivants :

#### *1°) Exercice 1*

Ecrire un programme python qui affiche la courbe d'un signal sinusoïdal de fréquence 1 kHz, d'amplitude 1 V et de phase 0°. Vous vérifierez qu'il fait bien 1 kHz.

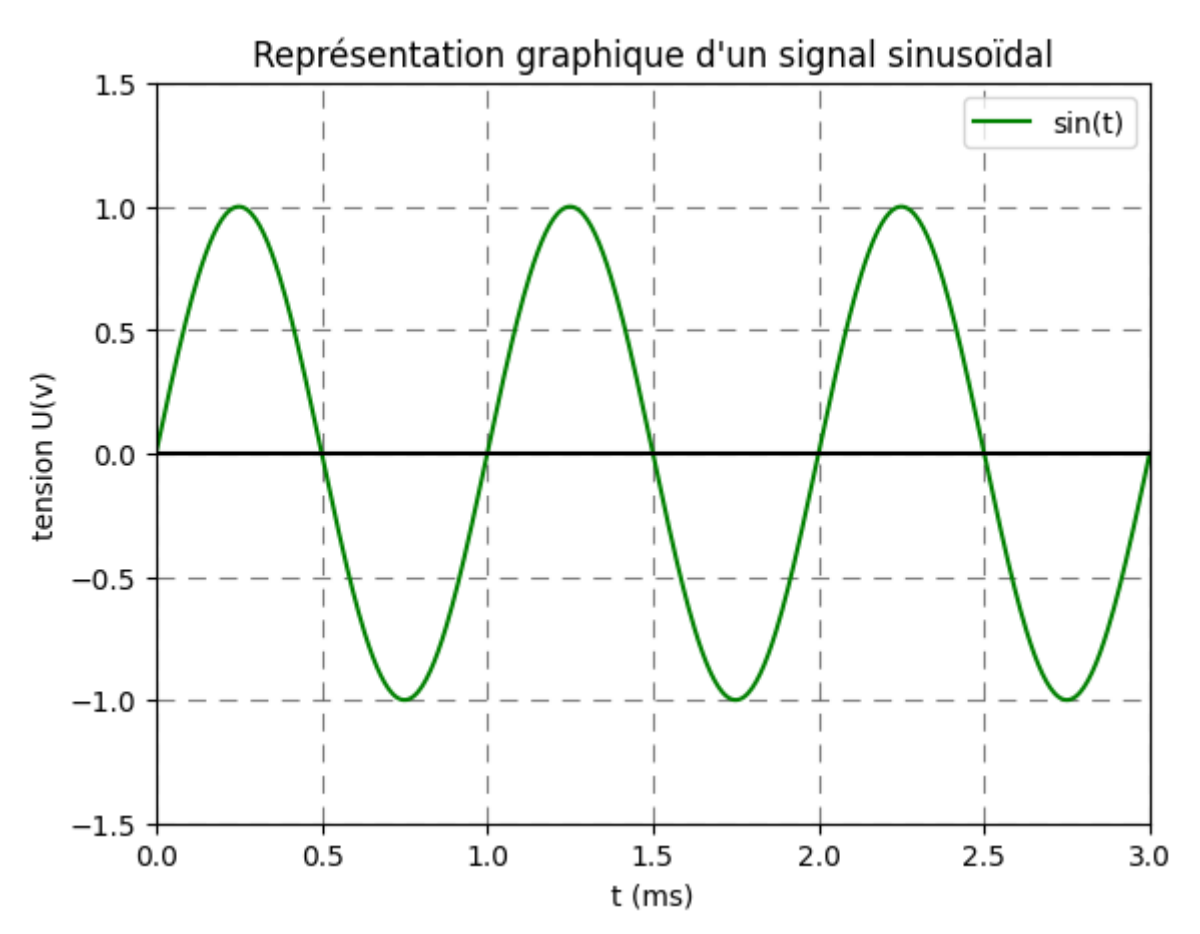

#### *2°) Exercice 2*

Ecrire un programme python qui affiche un signal sinusoïdal de phase 270° de fréquence 500 Hz, d'amplitude 1 V.

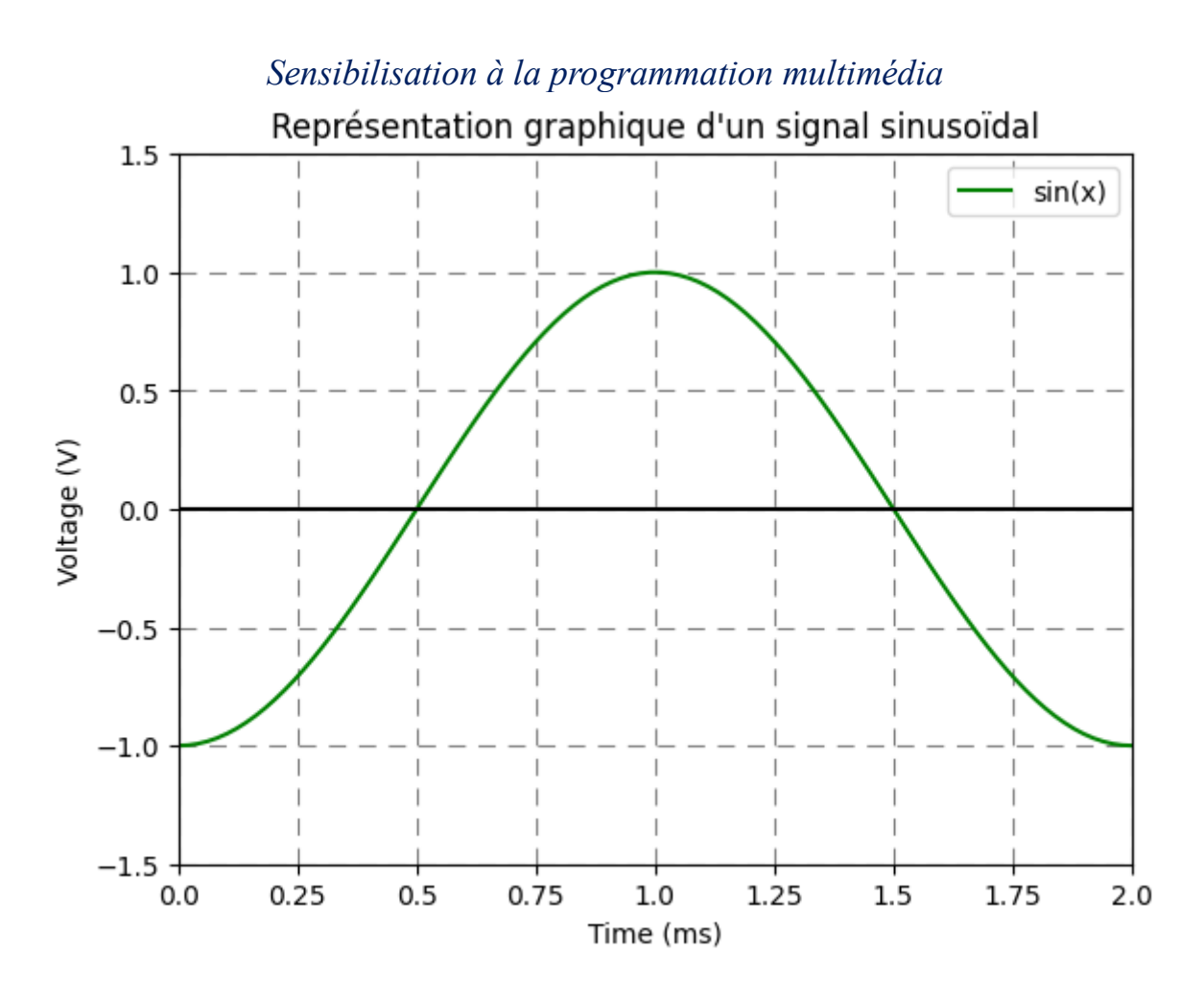

#### *3°) Exercice 3*

Ecrire un programme python qui affiche un signal sinusoïdal de phase 0° et un signal sinusoïdal de phase 180°, de fréquence 1 kHz, d'amplitude 2 V, sur le même graphique.

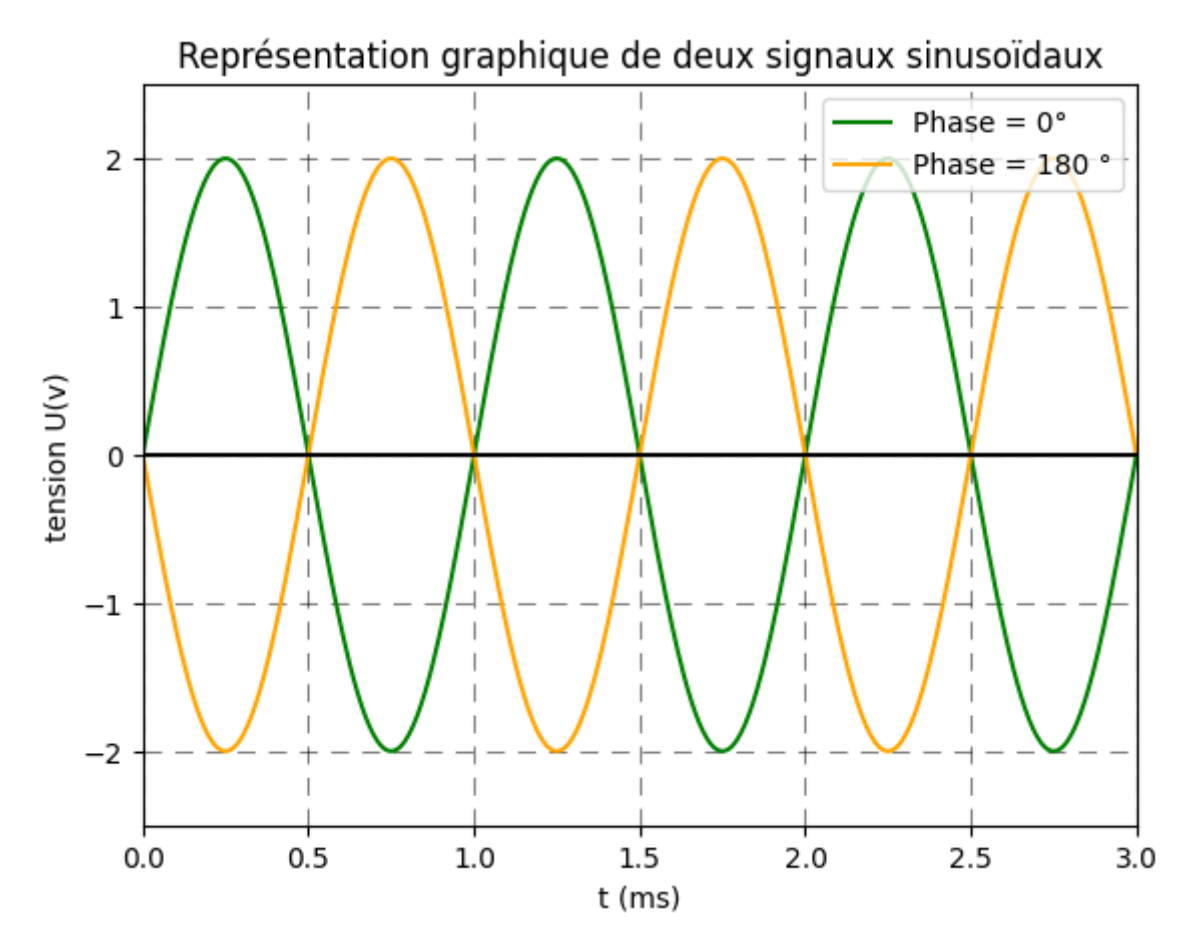

### *4°) Exercice 4*

Ecrire un programme python qui affiche un signal Cosinusoïdal et un signal sinusoïdal de fréquence 1 kHz, d'amplitude 2 V et de phase 0°, sur le même graphique.

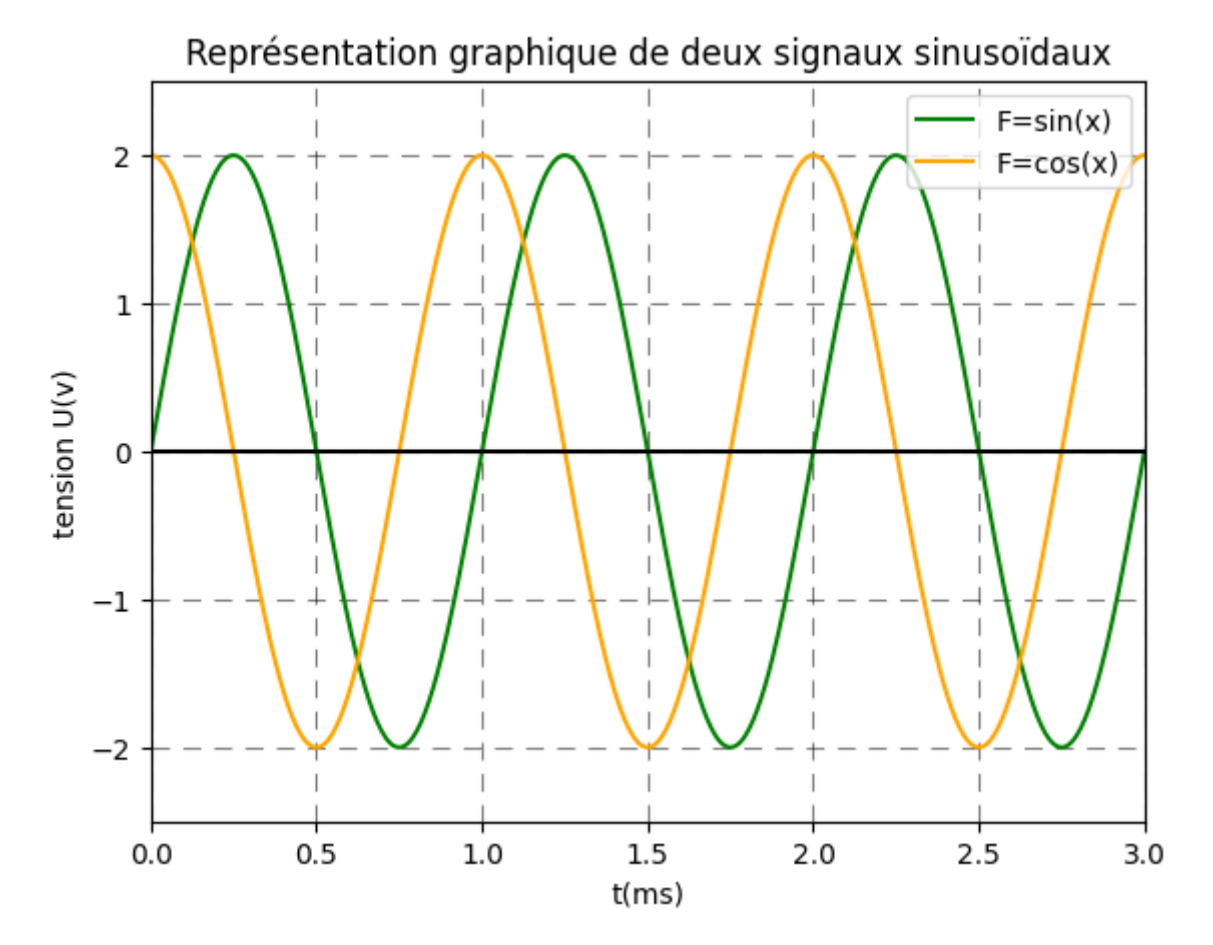

### *5°) Exercice 5*

Ecrire un programme python qui affiche un signal sinusoïdal de fréquence 1 kHz, d'amplitude 2 V et de phase 0°, et un signal de 20 kHz, d'amplitude 1 V et de phase 0°, sur le même graphique.

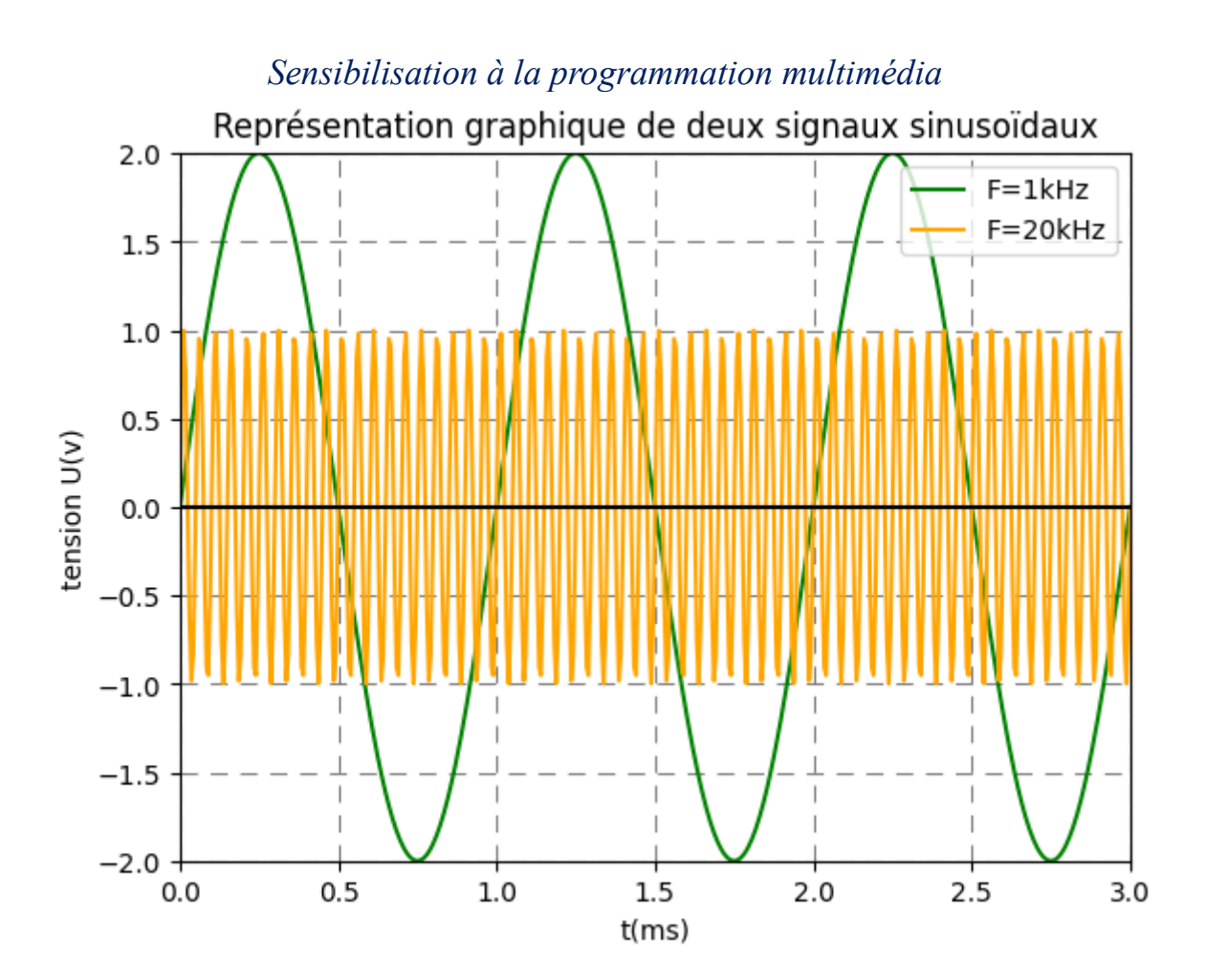

# *B. Les sommes de Fourier*

#### *1°) Exercice 1*

On a vu qu'avec une somme de sinusoïdes, on peut reconstruire n'importe quel signal. Représenter un signal carré de 1 kHz d'amplitude -10V à 10V, avec un rapport cyclique de 50%, puis essayer de reconstruire ce signal à partir des premières harmoniques. Affichez le signal carré et sa reconstruction.

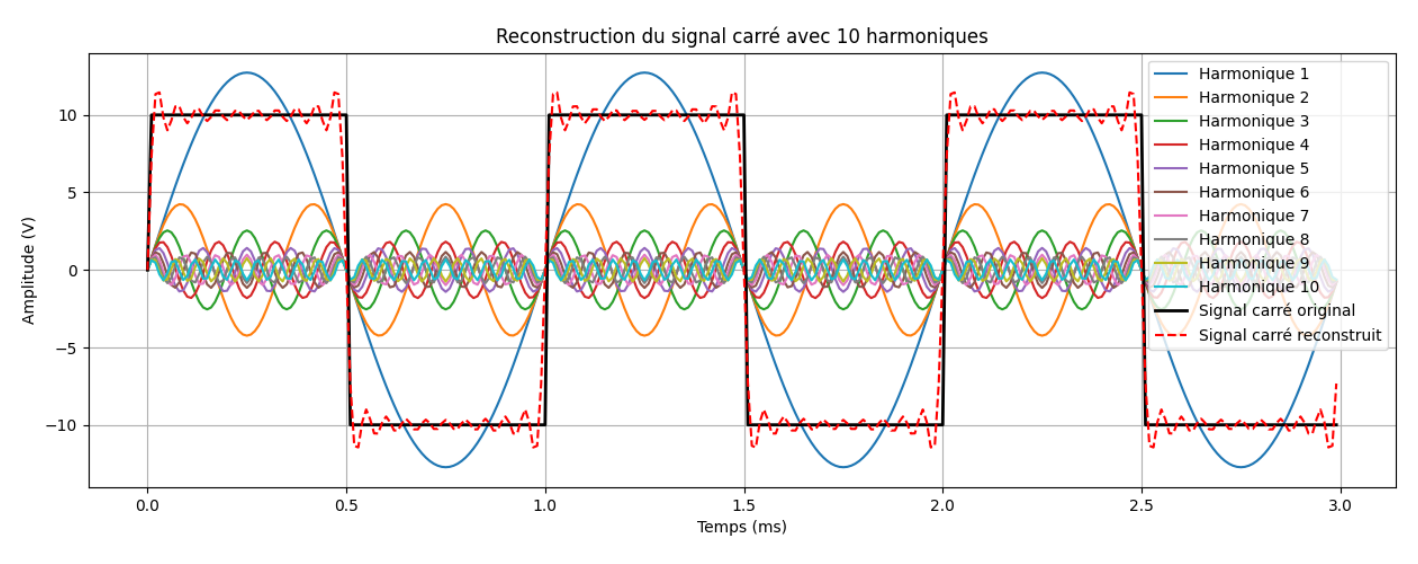

L'équation permettant de reconstruire le signal carré :

$$
Vcarr\acute{e} = \frac{4.A}{\pi} \cdot \sum_{k=1}^{10} \frac{\sin(k.\omega.t)}{k}
$$

### *2°) Exercice 2*

Faire la FFT d'un signal carré de fréquence 100 Hz, amplitude 0-5V, rapport cyclique 50%.

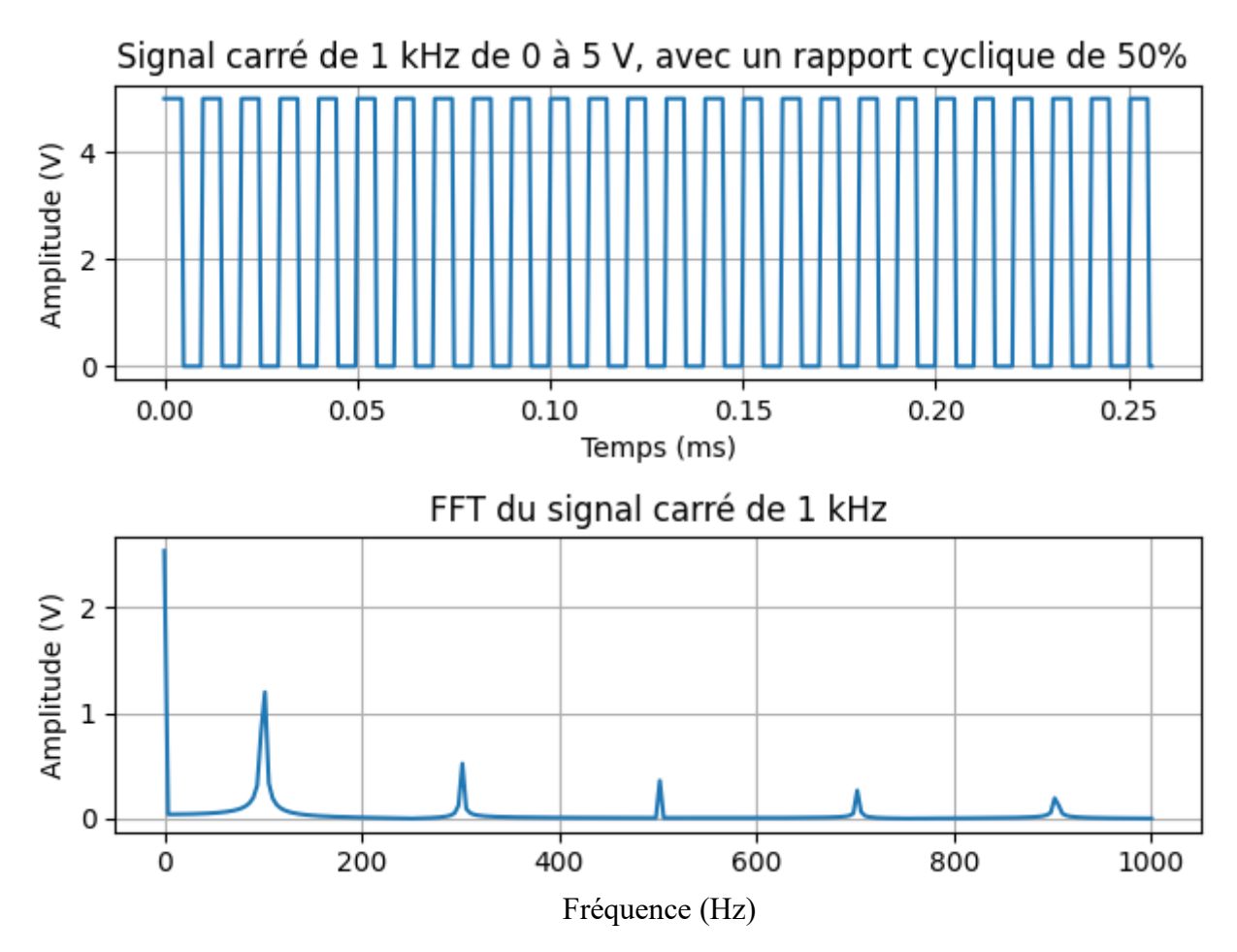

# *C. Les bases de lecture écriture de fichier*

#### *1°) Exercice 1*

Ecrire un programme python qui lit un fichier wav et qui le joue sur le PC.

▪ *<http://prof-tc.fr/Lycee/file/Terminale%20S/Specifique/Fichiers/P1C2/Piano%20La3.wav>*

#### *2°) Exercice 2*

Ecrire un programme python qui lit un fichier wav et qui affiche son tracé en fonction du temps et qui affiche son spectre.

▪ *<http://prof-tc.fr/Lycee/file/Terminale%20S/Specifique/Fichiers/P1C2/Piano%20La3.wav>*

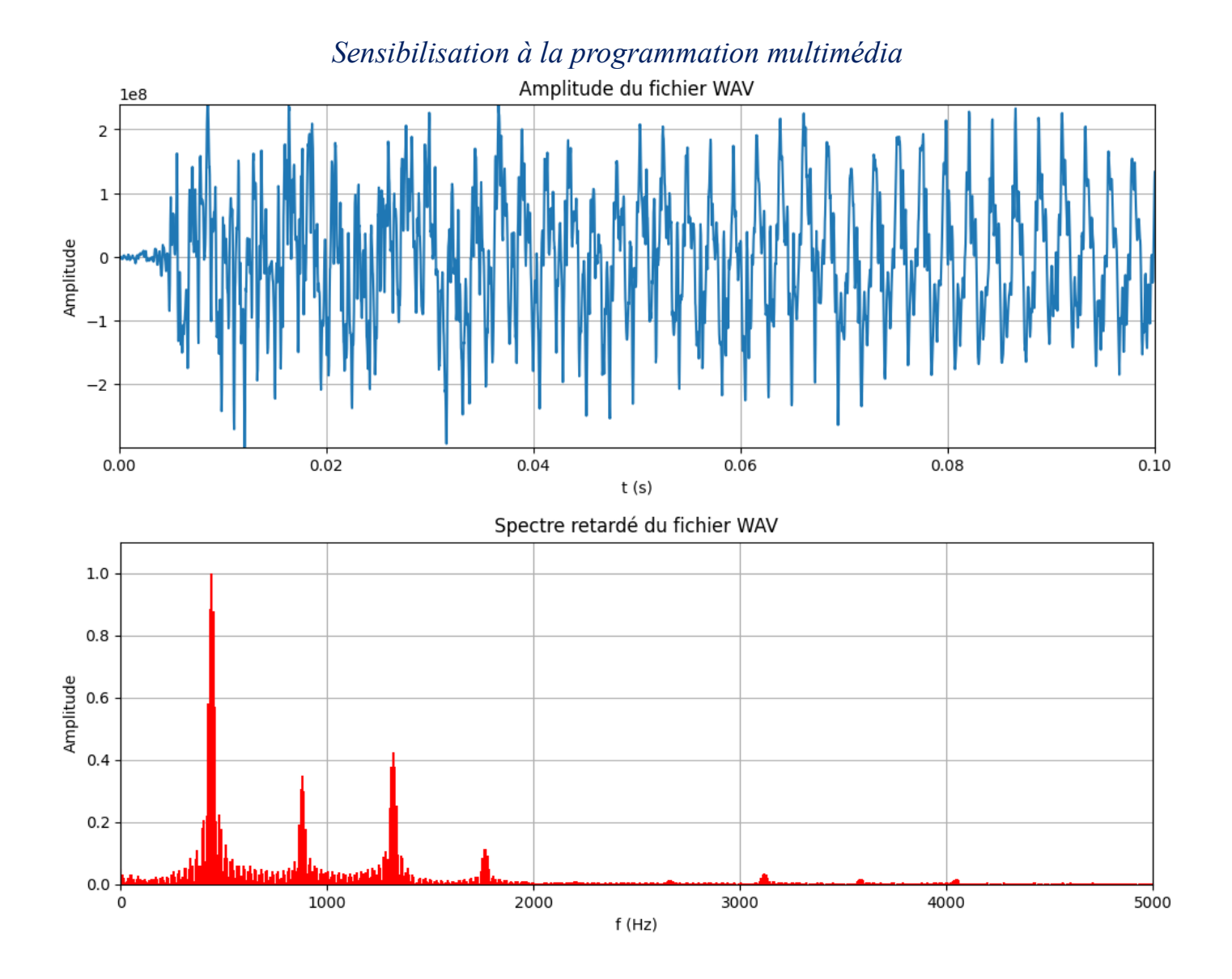

*Sensibilisation à la programmation multimédia*

# *D. Webographie :*

- *[https://pysdr.org/fr/content-fr/frequency\\_domain.html#](https://pysdr.org/fr/content-fr/frequency_domain.html)*
- *<https://pysdr.org/fr/content-fr/noise.html>*
- *<https://pysdr.org/fr/content-fr/filters.html>*
- *<http://pccollege.fr/cycle-4/cycle-4-classe-de-5eme/chapitre-ix-le-son/>*
- *<http://pcpagnol.free.fr/CRIADO/acoustique/gamme/note.htm>*
- [https://www.radiofrance.fr/francemusique/pourquoi-les-instruments-s](https://www.radiofrance.fr/francemusique/pourquoi-les-instruments-s-accordent-ils-sur-le-la-7953070)*[accordent-ils-sur-le-la-7953070](https://www.radiofrance.fr/francemusique/pourquoi-les-instruments-s-accordent-ils-sur-le-la-7953070)*
- *<https://www.calameo.com/read/0005967298a6f595a36e9>*
- [https://zestedesavoir.com/tutoriels/2451/les-signaux-sinusoidaux-en](https://zestedesavoir.com/tutoriels/2451/les-signaux-sinusoidaux-en-physique/les-signaux-sinusoidaux/)*[physique/les-signaux-sinusoidaux/](https://zestedesavoir.com/tutoriels/2451/les-signaux-sinusoidaux-en-physique/les-signaux-sinusoidaux/)*
- <https://www.f-legrand.fr/scidoc/docmml/sciphys/electro/filtrespb/filtrespb.html>
- *[https://www.f](https://www.f-legrand.fr/scidoc/docmml/sciphys/caneurosmart/pysignal/pysignal.html)[legrand.fr/scidoc/docmml/sciphys/caneurosmart/pysignal/pysignal.html](https://www.f-legrand.fr/scidoc/docmml/sciphys/caneurosmart/pysignal/pysignal.html)*
- *<http://prof-tc.fr/Lycee/articles.php?lng=fr&pg=11&prt=1>*
- *[http://prof](http://prof-tc.fr/Lycee/file/Terminale%20S/Specifique/Fichiers/P1C2/Piano%20La3.wav)[tc.fr/Lycee/file/Terminale%20S/Specifique/Fichiers/P1C2/Piano%20La3.wav](http://prof-tc.fr/Lycee/file/Terminale%20S/Specifique/Fichiers/P1C2/Piano%20La3.wav)*